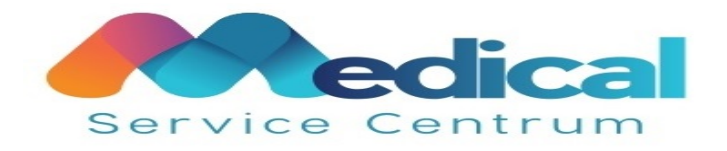

## **POLITICĂ PRIVIND UTILIZAREA MODULELOR COOKIE**

Ce reprezintă modulele cookie?

Modulele cookie sunt mici fişiere text care sunt stocate pe echipamentul tău (computer sau dispozitiv mobil) atunci când accesezi anumite site-uri web.

De ce se utilizează module cookie?

Modulele cookie pot fi folosite în diferite scopuri. În primul rând, pot fi necesare module cookie pentru a asigura funcţionarea corectă a site-ului web. De exemplu, fără module cookie, poate fi dificil ca site-ul web să reţină că te-ai conectat sau ce produse ai adăugat în coşul de cumpărături. Acestea sunt denumite module cookie obligatorii.

Modulele cookie pot fi folosite pentru a analiza cum este folosit un site web, pentru a contoriza numărul de vizitatori și pentru a afla cum poate fi îmbunătățit site-ul web. Nu asociem statisticile de utilizare a site-ului web şi alte rapoarte cu persoane individuale. Aceste module cookie sunt denumite module cookie analitice.

În al treilea rând, folosim module cookie pentru reţele de socializare pentru a permite integrarea reţelelor de socializare pe site-ul web şi a-ţi da posibilitatea să apreciezi sau să distribui imediat o pagină sau un produs pe serviciul de socializare preferat.

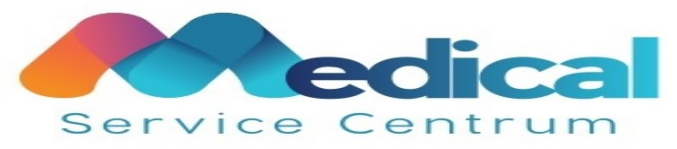

Un al patrulea motiv important pentru care folosim module cookie este pentru a permite publicitatea online, care poate fi personalizată pentru a afişa reclame mai relevante şi mai interesante pentru tine, atât pe site-ul nostru, cât şi în afara acestora. Realizăm acest lucru prin module cookie de publicitate (direcţionate).

De exemplu, site-ul nostru utilizează Google Analytics, un serviciu de analiză web furnizat de Google, Inc. ("Google") care contribuie la analizarea utilizării site-ului. În acest scop, Google Analytics utilizează "cookie-uri", care sunt fisiere-text plasate în calculatorul dumneavoastră.

Informațiile generate de cookie-uri cu privire la modul în care este utilizat site-ul – informații standard de jurnal de utilizare a internetului (inclusiv adresa dumneavoastră IP) și informații privind comportamentul vizitatorului într-o formă anonimă – sunt transmise către Google și stocate de aceasta, inclusiv pe servere din Statele Unite. Înainte de a fi transmisă către Google, adresa ta IP este anonimizată.

În conformitate cu certificarea sa legată de "scutul de confidențialitate" (Privacy Shield), Google declară că respectă cadrul UE-SUA privind scutul de confidențialitate. Google poate transfera informațiile colectate de Google Analytics către o terță parte atunci când legislația impune acest lucru sau atunci când respectiva terță parte prelucrează informațiile în numele Google.

În conformitate cu condițiile de utilizare ale Google Analytics, Google nu va asocia adresa IP a utilizatorilor cu niciun fel de alte date deținute de Google.

Cum poţi gestiona sau dezactiva modulele cookie din browser

Poți gestiona preferințele cookie din fereastra pop-ul din site-ul nostru sau din setările browserului.

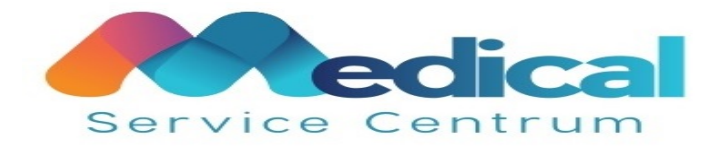

Majoritatea browserelor vă permit:

- să vedeți ce cookie-uri aveți și să le ștergeți în mod individual
- să blocați cookie-uri ale unor terțe părți
- să blocați cookie-uri ale anumitor site-uri
- să blocați setarea tuturor cookie-urilor
- să ștergeți toate cookie-urile atunci când închideți browserul

Dacă dezactivezi toate modulele (noastre) cookie din setările browserului, este posibil ca anumite secţiuni sau funcţii ale site-urilor noastre web să nu funcţioneze, deoarece browserul ne poate împiedica să setăm module cookie necesare pentru funcţionarea siteului. Prin urmare, îți recomandăm nu să dezactivezi toate modulele cookie din browserul web.

În lista de mai jos poţi găsi mai multe informaţii despre cum să dezactivezi modulele cookie sau cum să gestionezi setările modulelor cookie pentru browserul pe care îl utilizezi:

- Google Chrome:<https://support.google.com/chrome/answer/95647?hl=en>
- Firefox [https://support.mozilla.org/en-US/kb/enable-and-disable-cookies-website-](https://support.mozilla.org/en-US/kb/enable-and-disable-cookies-website-preferences)

## [preferences](https://support.mozilla.org/en-US/kb/enable-and-disable-cookies-website-preferences)

 Internet Explorer: [http://windows.microsoft.com/en-GB/windows-vista/Block-or-allow](http://windows.microsoft.com/en-GB/windows-vista/Block-or-allow-cookies)[cookies](http://windows.microsoft.com/en-GB/windows-vista/Block-or-allow-cookies)

Safari: [http://help.apple.com/safari/mac/8.0/#/sfri11471](http://help.apple.com/safari/mac/8.0/)

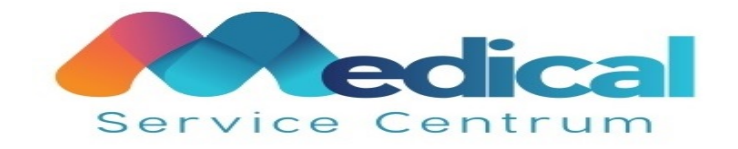